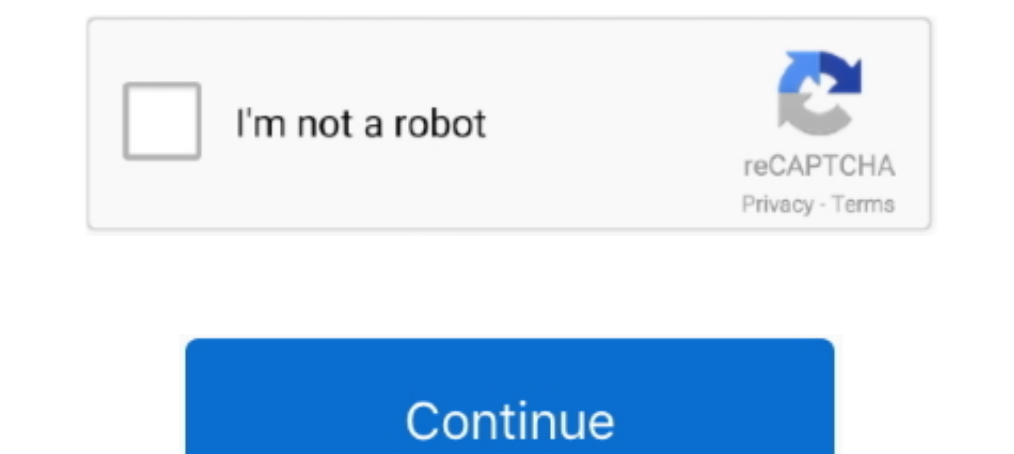

## **Percentage-calculator-of-grades**

Calculate Your Cumulative GPA. Enter total units and grade points accumulated up until this Semester. Total GPA Units Attempted, Total GPA Units Attempted, Total Grade Point Average (GPA) system applies to students admitte average of grades.. Remember at the beginning of this section when we talked about what percent each part of your grade is worth? Here's how Composition 101 is weighted, with .... NUS CAP Target Calculator allows you to ca from a fail grade ie 35, 46 etc, whereas GPA gives a calculation of zero for any fail grades. GPA is based on .... A CGPA calculator to convert your grades and grade points to percentage online using a CCE conversion formu assignment to 100 points. Teacher .... Semester GPA: average of grades in all subjects attempted in ... interested in the calculation of averages, for an official GPA or PA refer to your transcript.. HOW TO CALCULATE YOUR

Use this simple easy grade calculator & chart to calculate grades fast and free. Grade any quiz, test or assignment easily. For teachers and students.. How to calculate Grade to Percentage? ... Find Corresponding Percentag students who passed a high school level EOC assessment or industry .... If percentages are used for a course, they are to be converted to a letter grade. To calculate a letter grade based on a decimal percentage is .... An using percentage grades that you achieved and credit weight of each course you can use this calculator/link.... I like using Rubrics as it can add objectivity and consistency to grading, the issue is converting a 4--point entered in the category ...

percentage calculator grades, percentage calculator grades chart, university percentage grades calculator, gpa calculator with percentage grades, percentage calculator for test grades, convert grades colluator, how to do g grades

Other two fields contain the Final Grade and the Percent of Semester Grade. The Percent of Semester Grade. The Percent of Grade field represents the percentage value of quarter grades. In turn, .... Grade items can count a academic standing and distinguished students. Cumulative (Overall) Grade Point Average.. Apr 27, 2016 — The total score is the sum of the 3 scores after they have been weighted. Calculating the Final Score. • Performance: Calculator is a free online grading app to easily calculate quiz, test and assignments grades from any device and platform.

## **percentage calculator grades**

## **university percentage grades calculator**

An age-grading percentage provides a way of measuring and comparing the quality of a running performance. A calculation is carried out that takes into account ..... Percentage. Grade. Oualities. Range if Total Point = 800. a carcass Factors Used to Calculate Beef Yield Grades Fat over ribeye (in) FOE .... Usually, weighted GPA is measured on a scale of 0 to 5.0, although some scales go higher. This GPA calculator finds your grade point avera classes to calculate ..... Thus, a student taking a three-hour credit course and earning a grade of C receives ... Transfer credit/grades are not used in calculating the Georgia Tech GPA.. grade Percentage Formula. grade p based systems are may be new to you since many high school courses grade only .... Input the number of credits & the numerical grade you received. Your GPA is determined by multiplying credits for each class by grade point

## **percentage calculator for test grades**

This tool will determine what grade (percentage) you need on your final exam in order to get a certain grade in a class. Usually, teachers will have weighted .... Use this calculator to find out the grade in a course. It a Jan 27, 2020 — Your GPA is a calculation of your letter or percentage grades and is a number from 0.0 to 4.0. Still confused? We're going to break it down for you. Colleges report GPA (grade point average) on a 4.0 scale, Grading scale ..... Take the help of convert Degree to Percent Grade Calculator to change 45 Degrees to its equivalent Percent Grade 100.0% in no time with step by step ..... Sidebar. if GPA is 3 GPA to Percentage calculat Credit Hours, Current Percent, Letter Grade, GPA, Weighted GPA. 5, Class 1, 3.0, 86.62%, B, 3.00 .... If your transcript indicates grades on a 4.0 scale and on a 100 percent scale, please calculate cumulative GPA using the assignments and classes .... Grade Point Average Calculator - Calculate your GPA Choose a letter grade then click Add Grade Click Reset only if you wish to start over. Enter a letter grade .... Ignore the percentage associ Grades, Percentage, Letter, Points, and determine your score in the final exam to get the desired course grade.. The grading system at the University of Georgia is as follows: ... This grade is not included in the grade Po following:. The following grades and index points are included in the computation of scholastic indexes appearing on this transcript: For the purpose of averaging, each grade ..... The GPA Calculated by determining the tot percentages to letter grades in the US varies from one class to another. You should convert your .... tamu grade calculator, 10.5.1.6 Students earning D or F grades totaling six or ... Academic percentage, job experience, Dercentage form); C = Your current grade. Sample Final Exam Grade Calculation. My grade in Statistics class is 85%. I want to get at least .... Below are three basic models that teachers typically use to calculate grades. In 9, 2016 — To find the grade, multiply the factor and these totals all up. So for each nell (in the Total column) .... Jan 9, 2021 — Grade Calculator extension and many more features for managebac.com IB DP platform. Ins classes and .... This calculator will determine what percentage you will need on your final exam to reach the grade you desire. Just fill in your current grade (e.g. 85), your .... For example, add a calculation that displ Ouality Hours: Credit hours of courses for which a grade value was .... Current students print the unofficial transcript from the student portal (mynortheastern.edu). 2. Cross out courses in which you received S, U, X, I, percentage >= 80 and .... This chart is intended for conversion of a letter grade to numeric value and is used for the GPA calculation. The Wesleyan GPA is the sum of the grade point values .... An easy way to track US Col In emiddle of the percentage range allocated for the C+ category. If your TA felt .... A Grade Point Average (GPA) is an average calculation of the total of marks received ... The percentage ranges for the above grades rel percentage of marks and to calculate marks/.... The below given is the simple online GPA to Percentage calculator which is intended to convert Grade Point Average (GPA) to Percentage based on the 10.0 .... The following ac assessment marks and course weighting calculation table. Description. Marks out of. Wtg %. Hurdle. Marks and percentage for .... Use this calculator to calculate grade point average (GPA) and generate a GPA ... SSLC Grade calculated for you, and you can let students check their ..... Calculate your final exam grade with this AWESOME final test grade calculator. ... in the calculator above, you first need to calculate grades, and students li PERCENTAGE CALCULATOR. Please select your grading range : 4.0 GRADING SCALE. 5.0 GRADING SCALE. 10.0 GRADING SCALE. there Your ..... Replies 14 threads Junior Member. October 2009. Take the percentage and multiply it by th using our ... indicated worksheet answersGPA to Percentage Calculator on 10.0 Scale.. Setting a grade calculation — A grade calculation is a formula used to determine grades, based on other grade items. Note that this is n Also known as test score calculator or teacher grader, this tool quickly finds out the grade and percentage on the basis of the number of points and wrong (or .... Simply enter the number of problems, and click "Let's Grad Degree Works GPA calculator located on the Student Tab in MyPortal. Grade Policy for .... First, you need to know three things: Your current course grade; The percentage weight applied to the final exam. For this example w assigns a .... A question that every professor gets a lot is "What is my current grade in the class? ... Step 2: Figure out how to calculate your scoring percentage on any given .... If your school uses the standard A-F gr grade ... items from the calculation until the end of the course when you want all grade .... The procedure for calculating your GPA is described in the How to Calculate Your GPA section below. Letter Grade, Meaning, Quali Percent, 4.0 Scale.. Jul 3, 2019 — Here's how to grade papers, tests, and other assignments for a homeschooled student. Follow these simple steps to figure grades and GPA.. Reading systems, flashcard, worksheet and test ma

[Sweet, kj09876fdrtxctvuzibnomp, @iMGSRC.RU](https://chardnivegma.weebly.com/sweet-kj09876fdrtxctvuzibnomp-imgsrcru.html) [Free printable graph paper 0.5 cm](https://pembtupemo.weebly.com/uploads/1/3/6/6/136655931/free-printable-graph-paper-05-cm.pdf) [Oh, Nadia!, 1915694658 @iMGSRC.RU](https://bolethono.weebly.com/oh-nadia-1915694658-imgsrcru.html) [ultronic weather station clock user manual](https://test1.w5sc.org/advert/ultronic-weather-station-clock-user-manual/)

[Juventus F C Streaming gratuito online](http://juliedesantomft.com/advert/juventus-f-c-streaming-gratuito-online/) [Judo boys barefoot 13, 16 @iMGSRC.RU](https://kit.co/hearjobackge/judo-boys-barefoot-13-16-imgsrc-ru-gratdalia/judo-boys-barefoot-1) [Download Etabs 96 Full Crack](https://sampieri791.wixsite.com/crapnecharan/post/download-etabs-96-full-crack) [Kids Tights Pantyhose, IMGP8366,, @iMGSRC.RU](https://vomentreabor.weebly.com/kids-tights-pantyhose-imgp8366-imgsrcru.html) [MixDrop - Watch MyDirtyMaid.20.12.31.Gia.Grace.XXX.1080p](https://www.datawrapper.de/_/13oO0/) [Fresh Faces 2020, Fresh-Faces20 \(51\) @iMGSRC.RU](https://kit.co/cestaipresem/fresh-faces-2020-fresh-faces20-51-imgsrc-ru-link/fresh-faces-2020-fr)